## **Demandes**

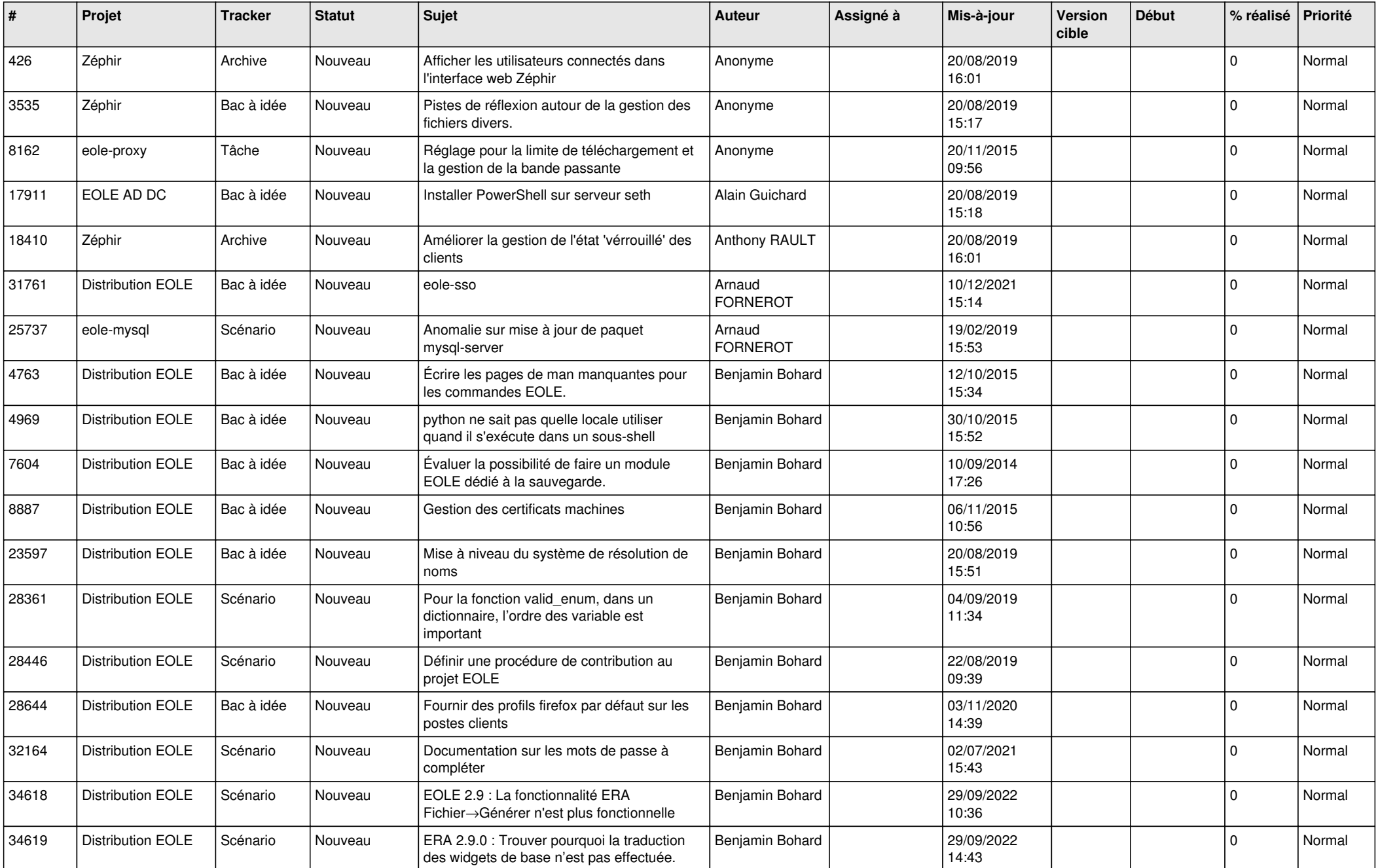

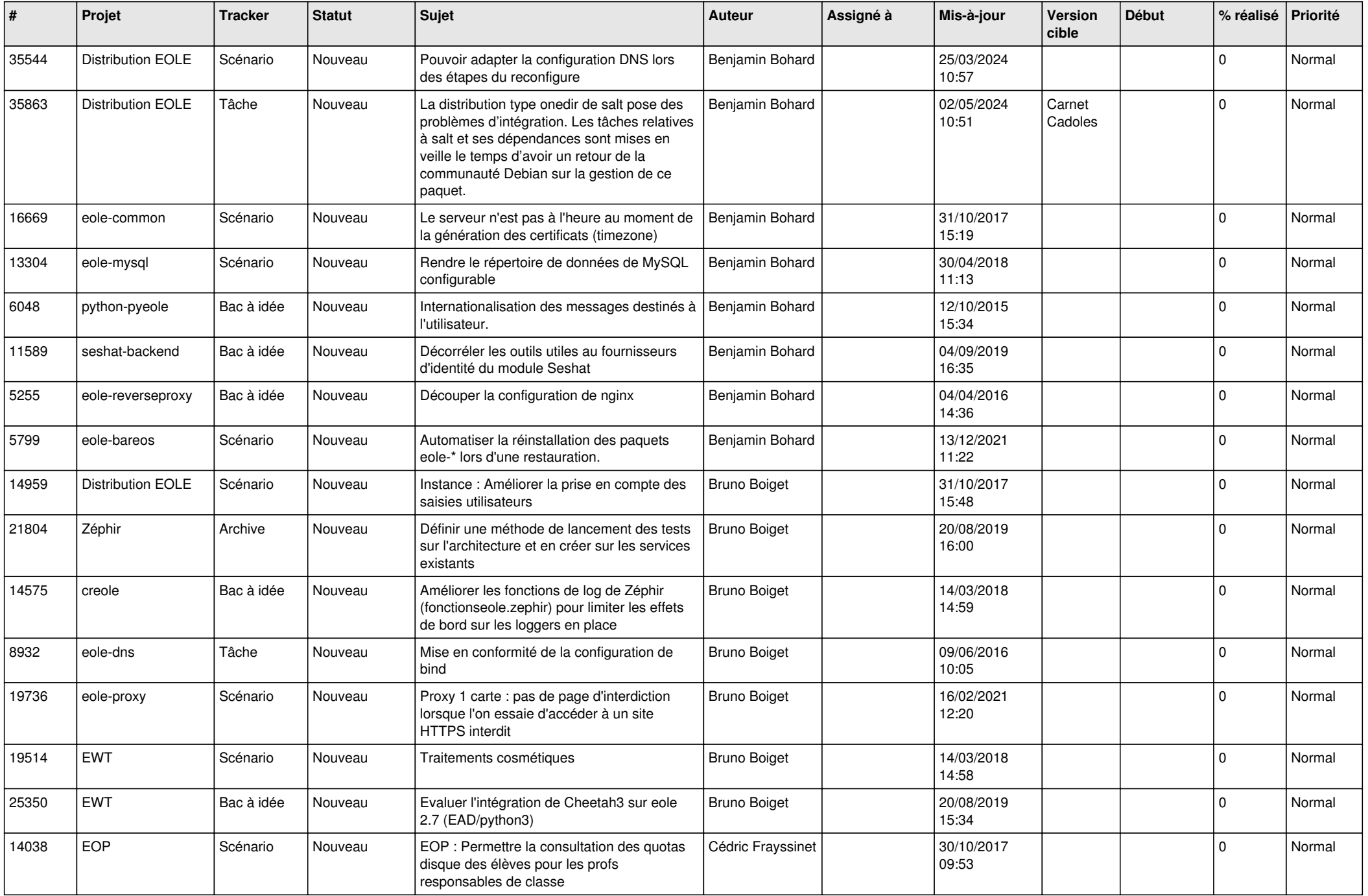

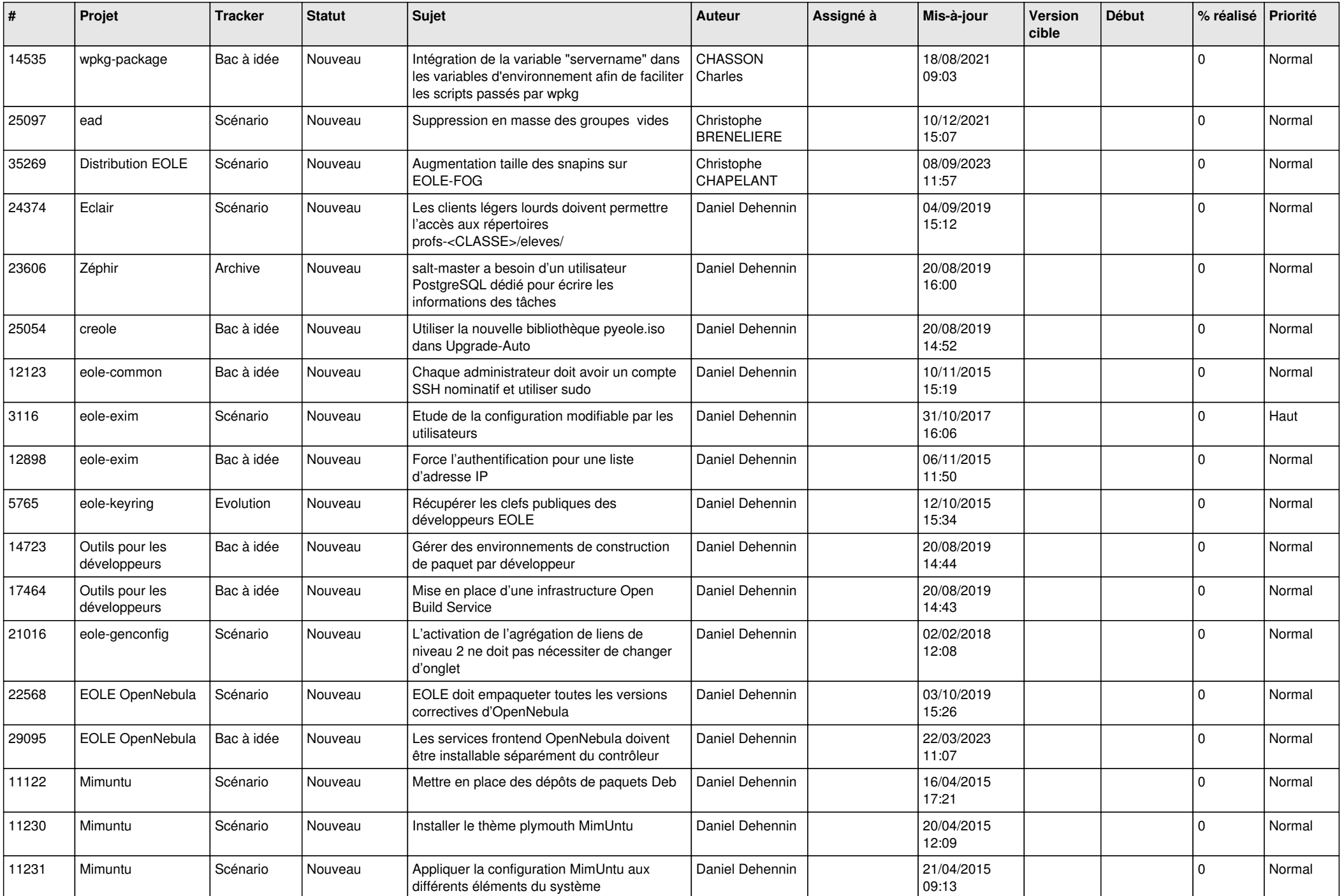

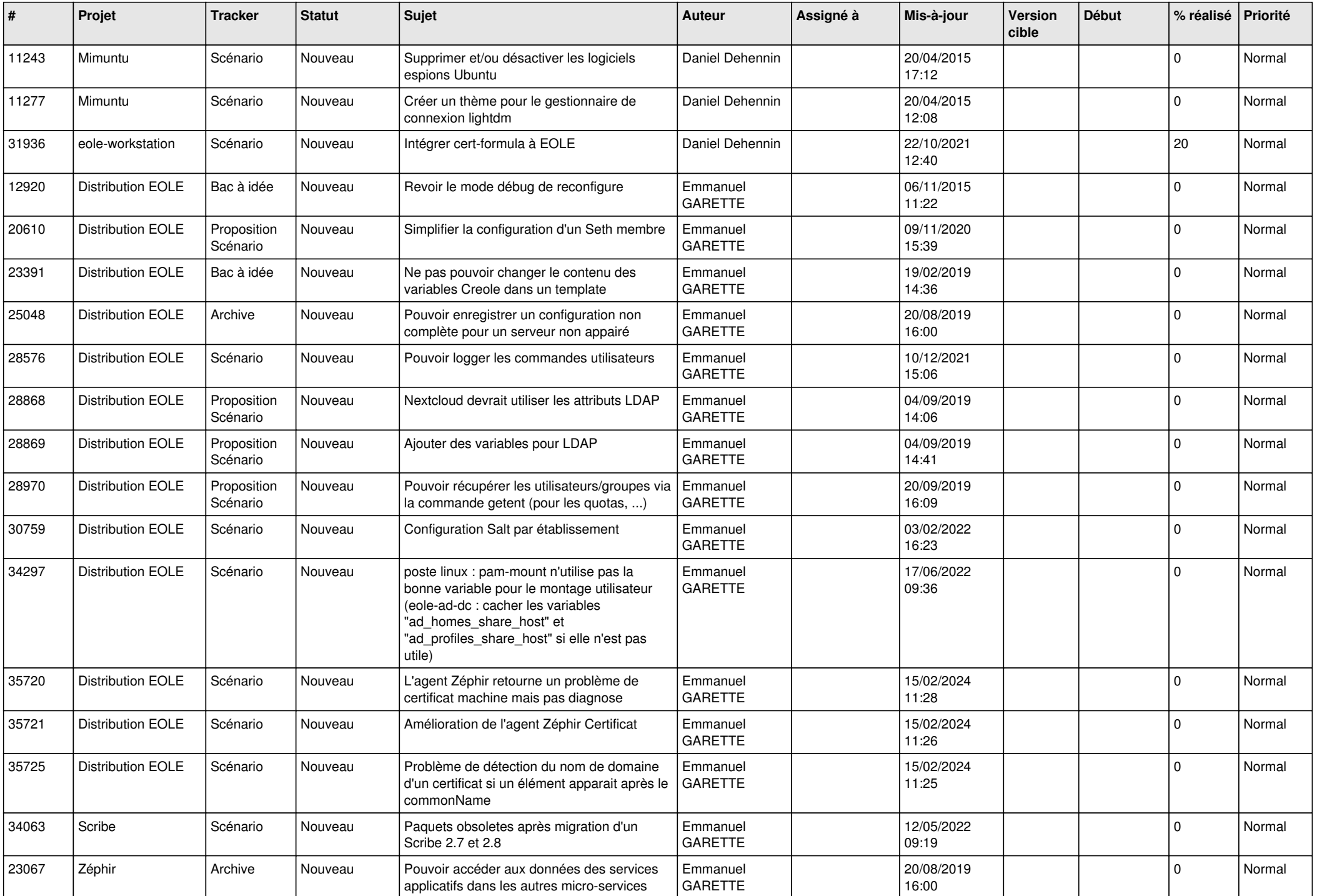

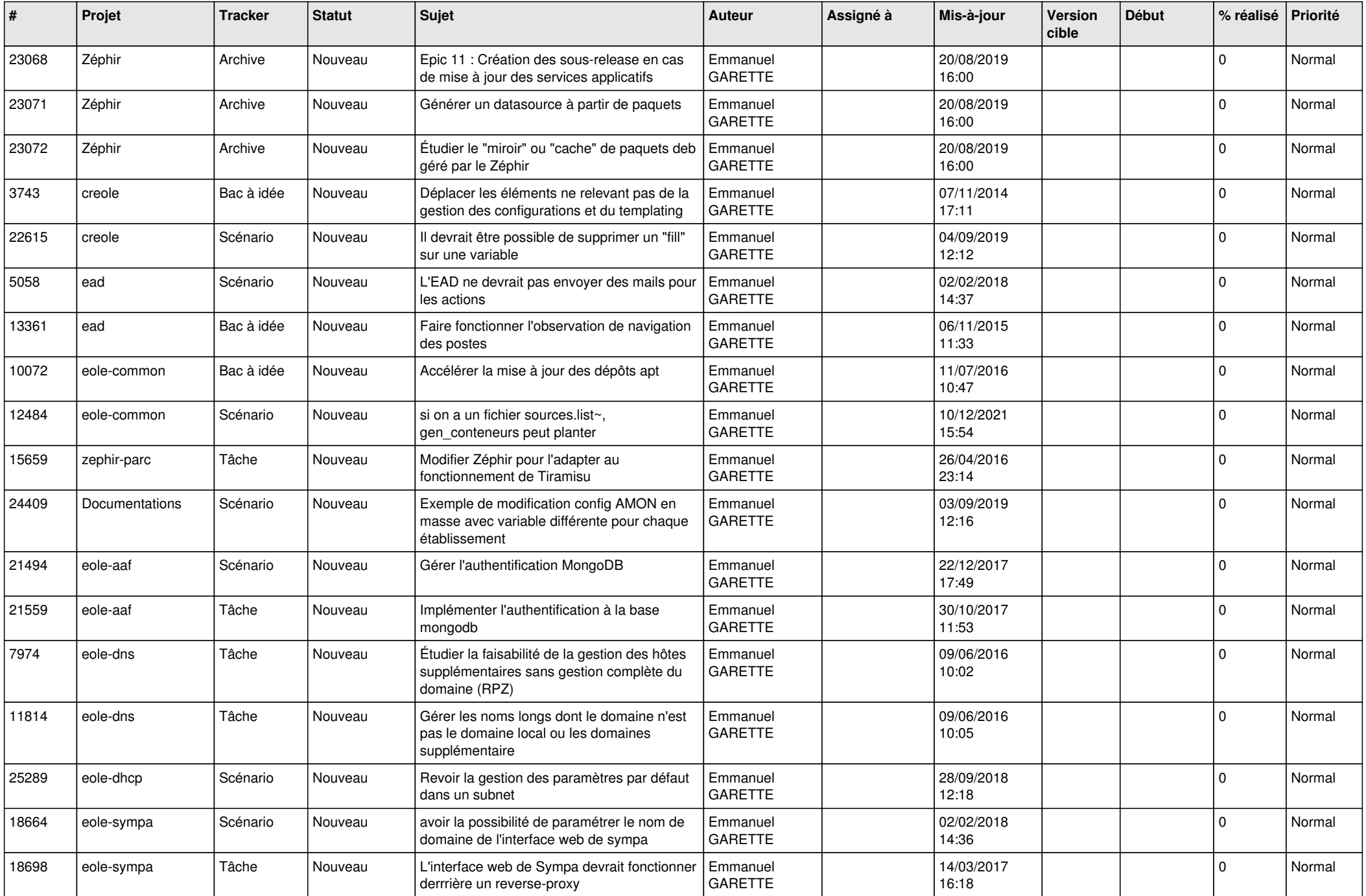

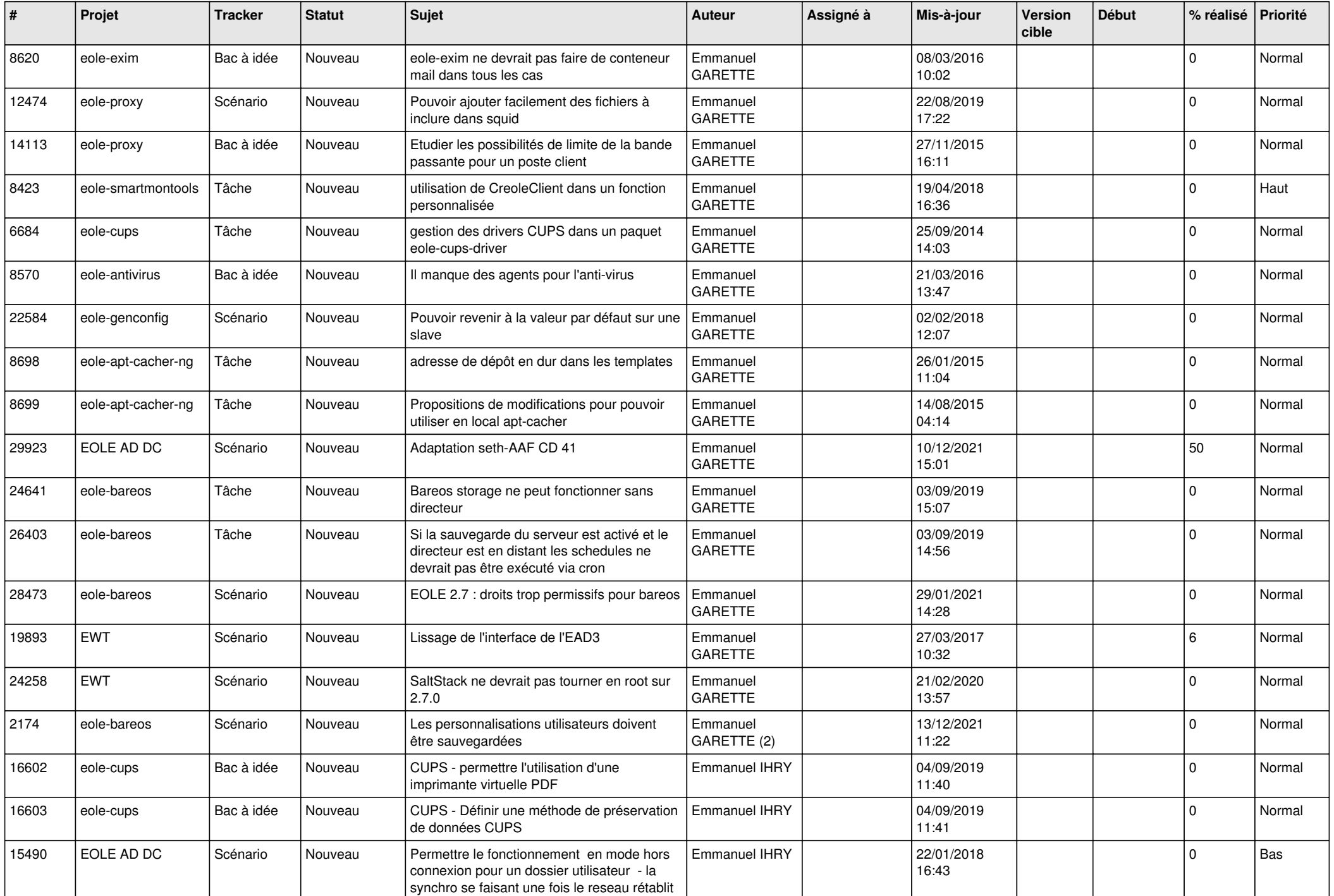

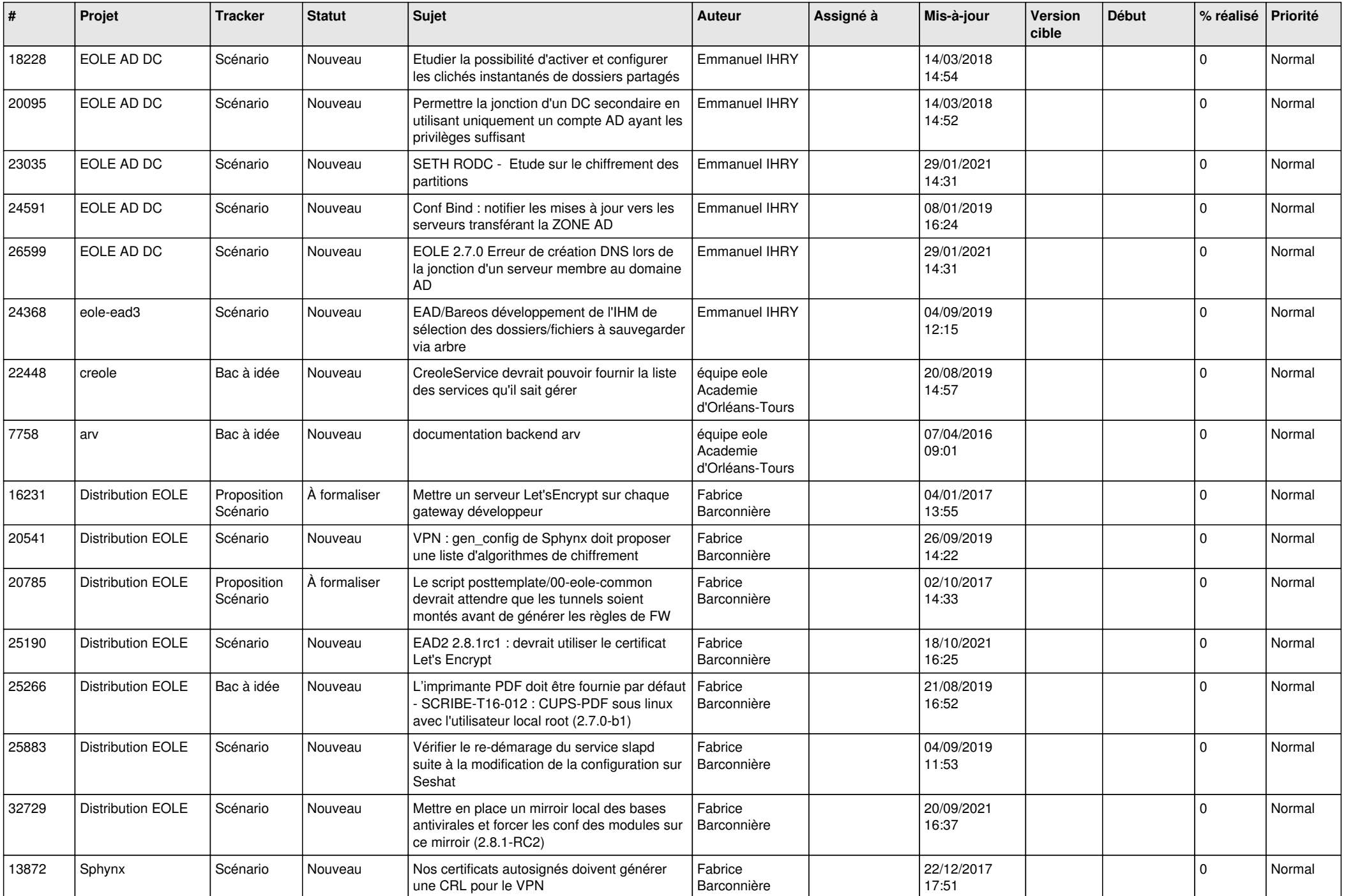

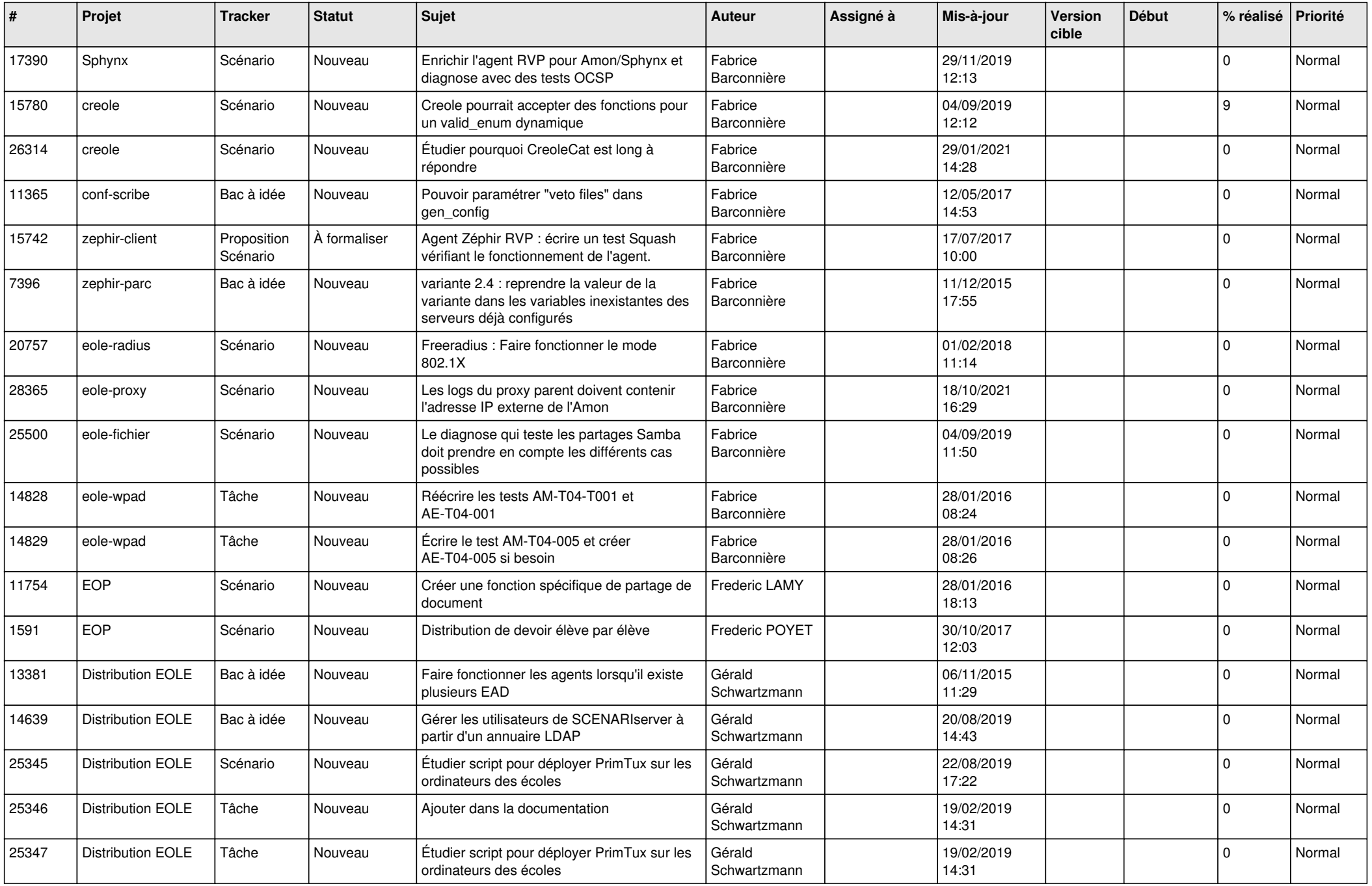

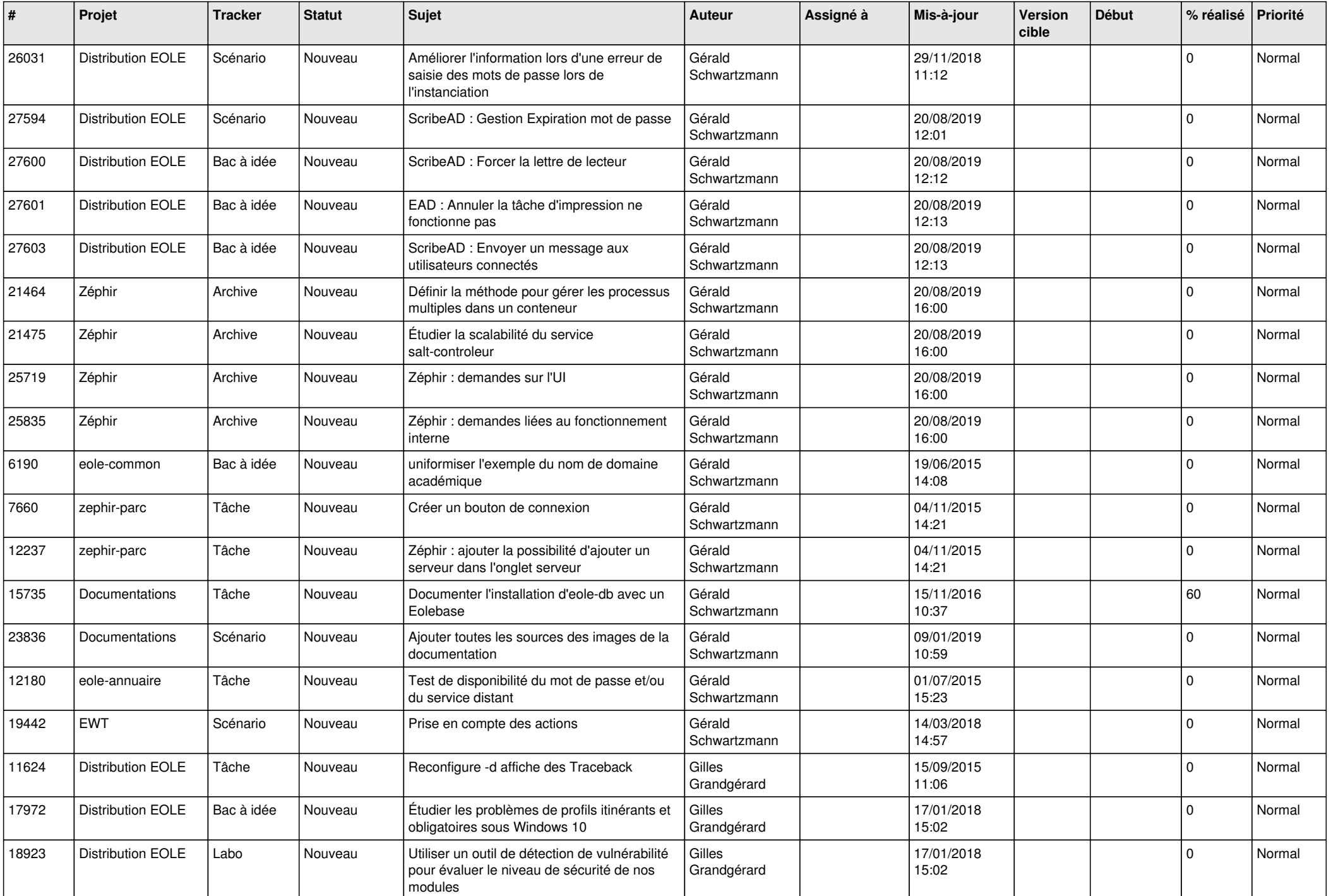

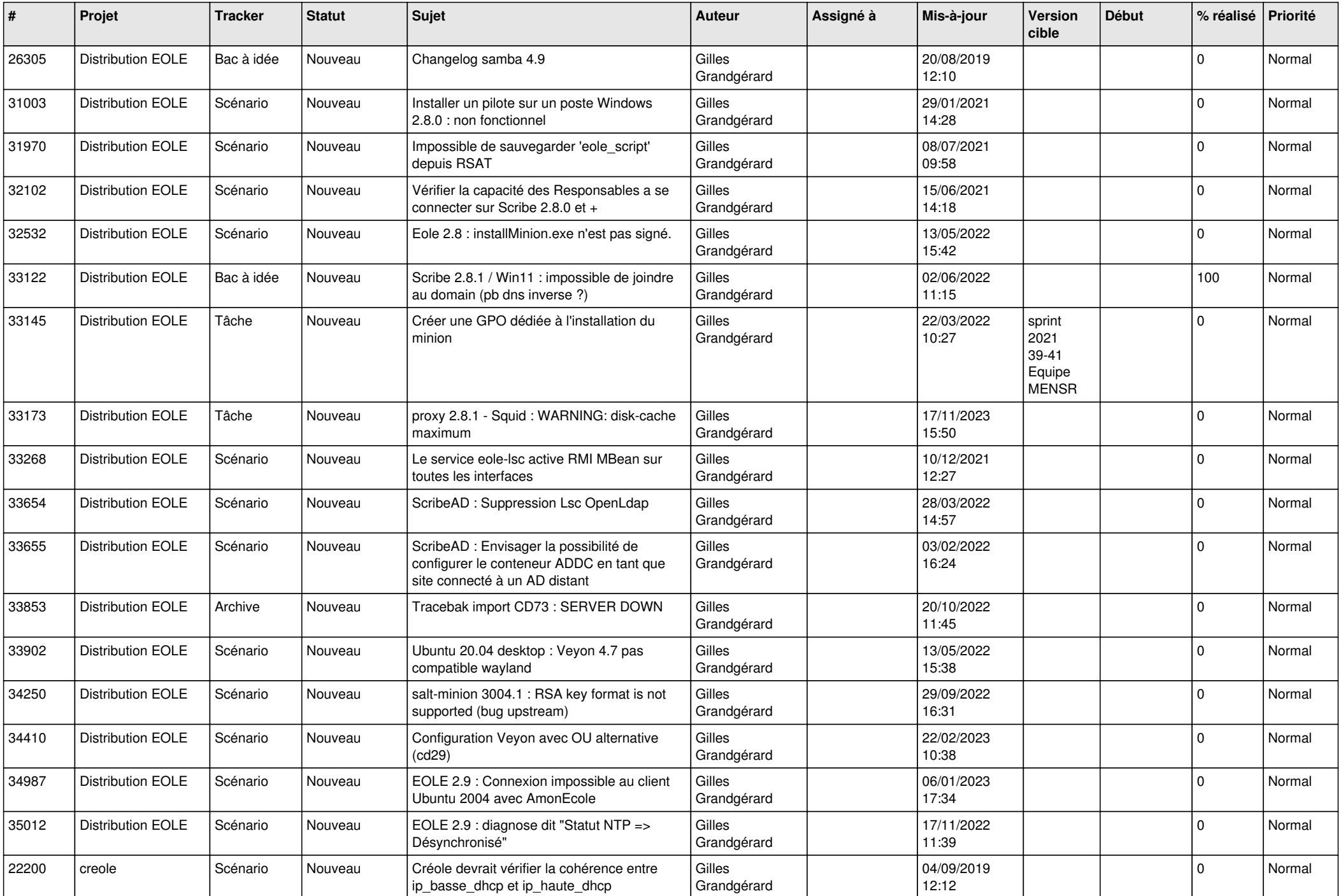

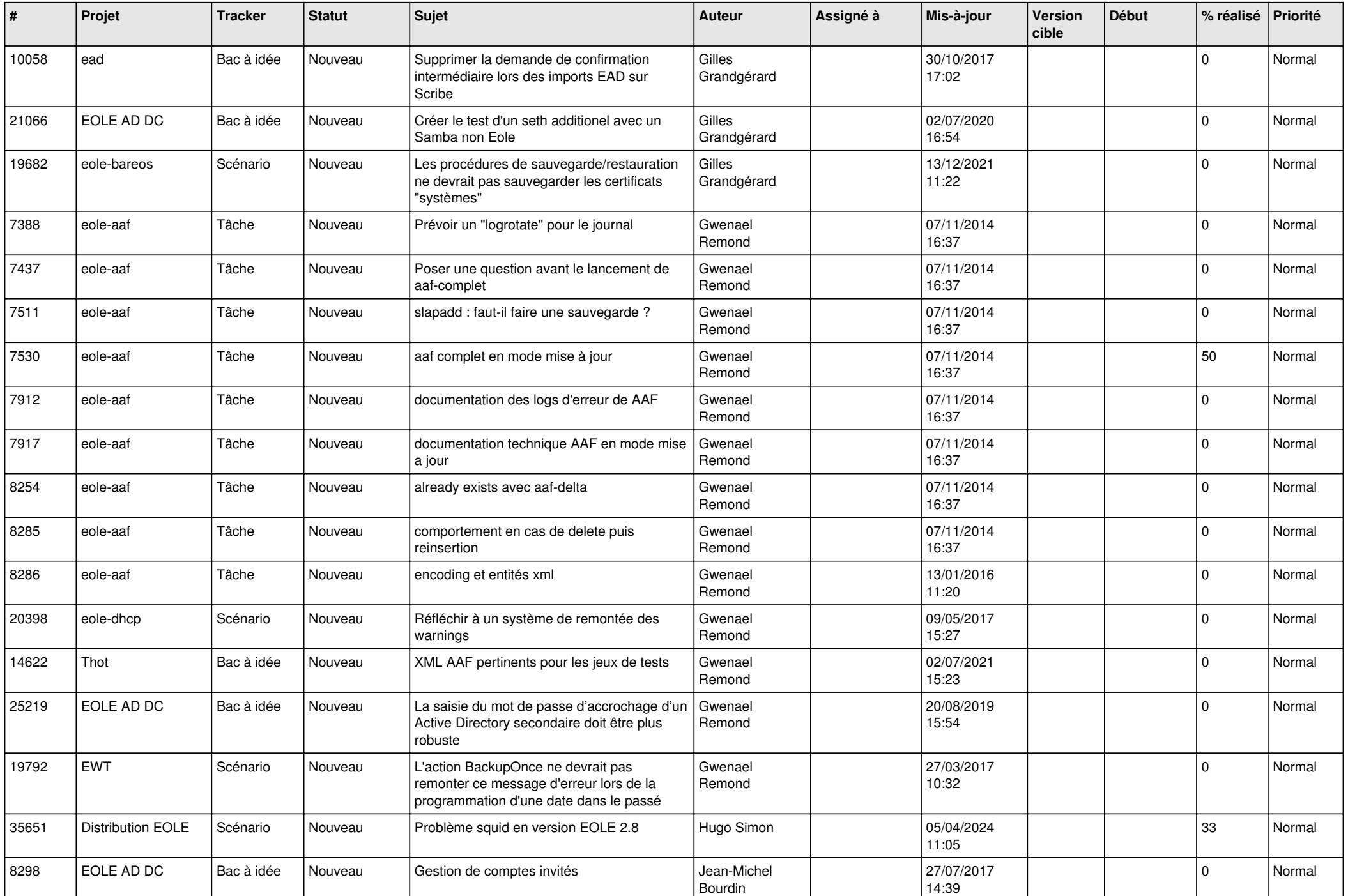

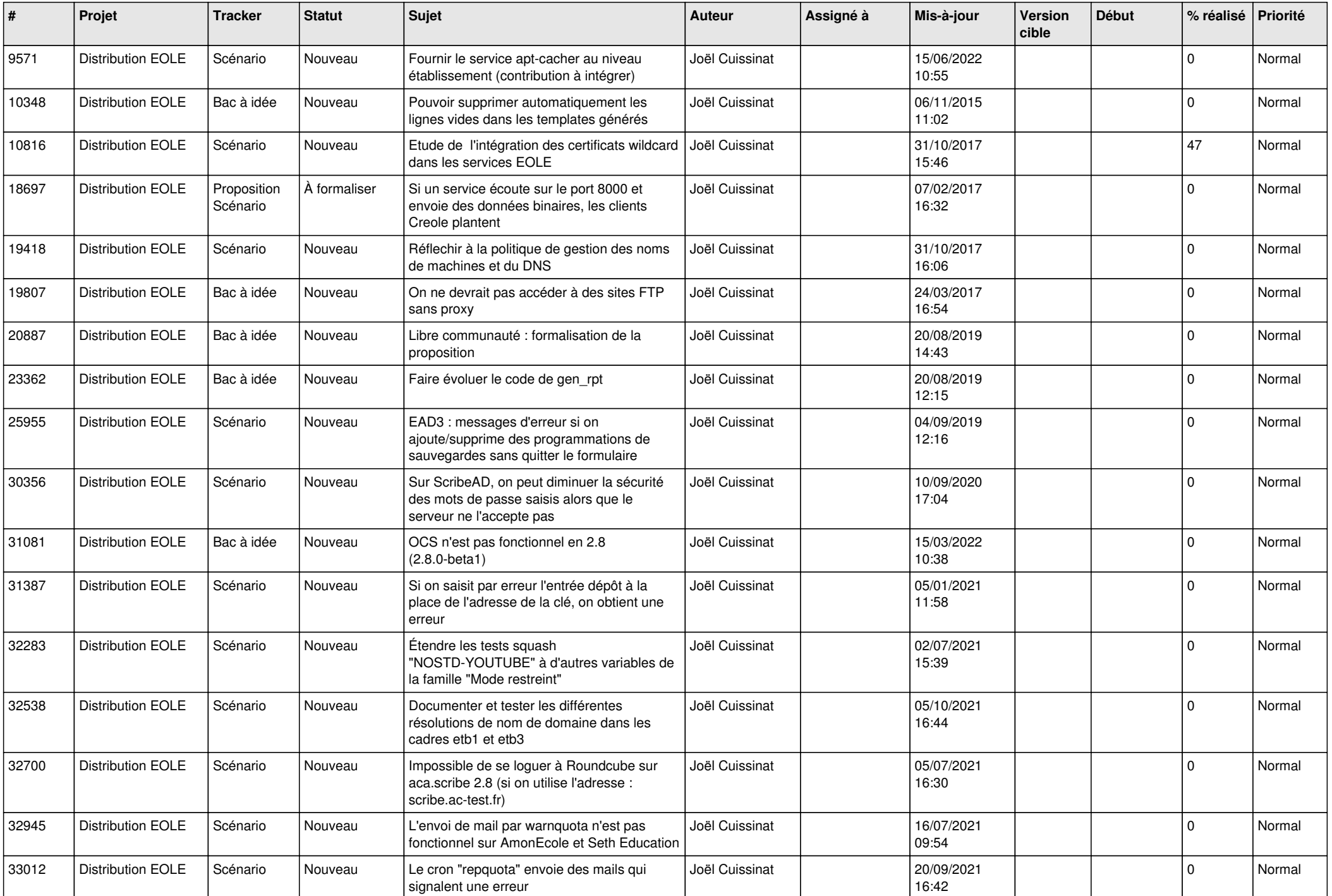

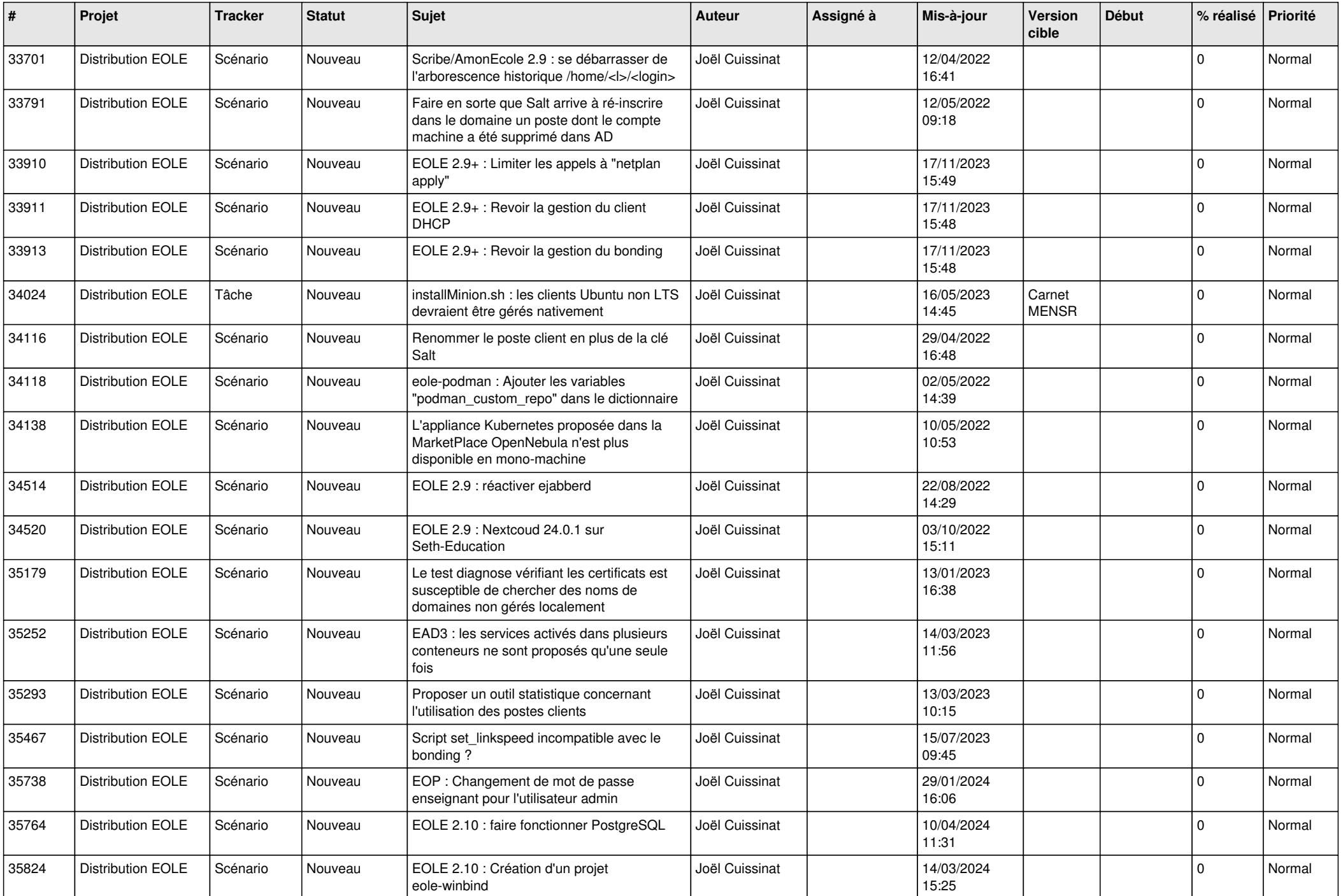

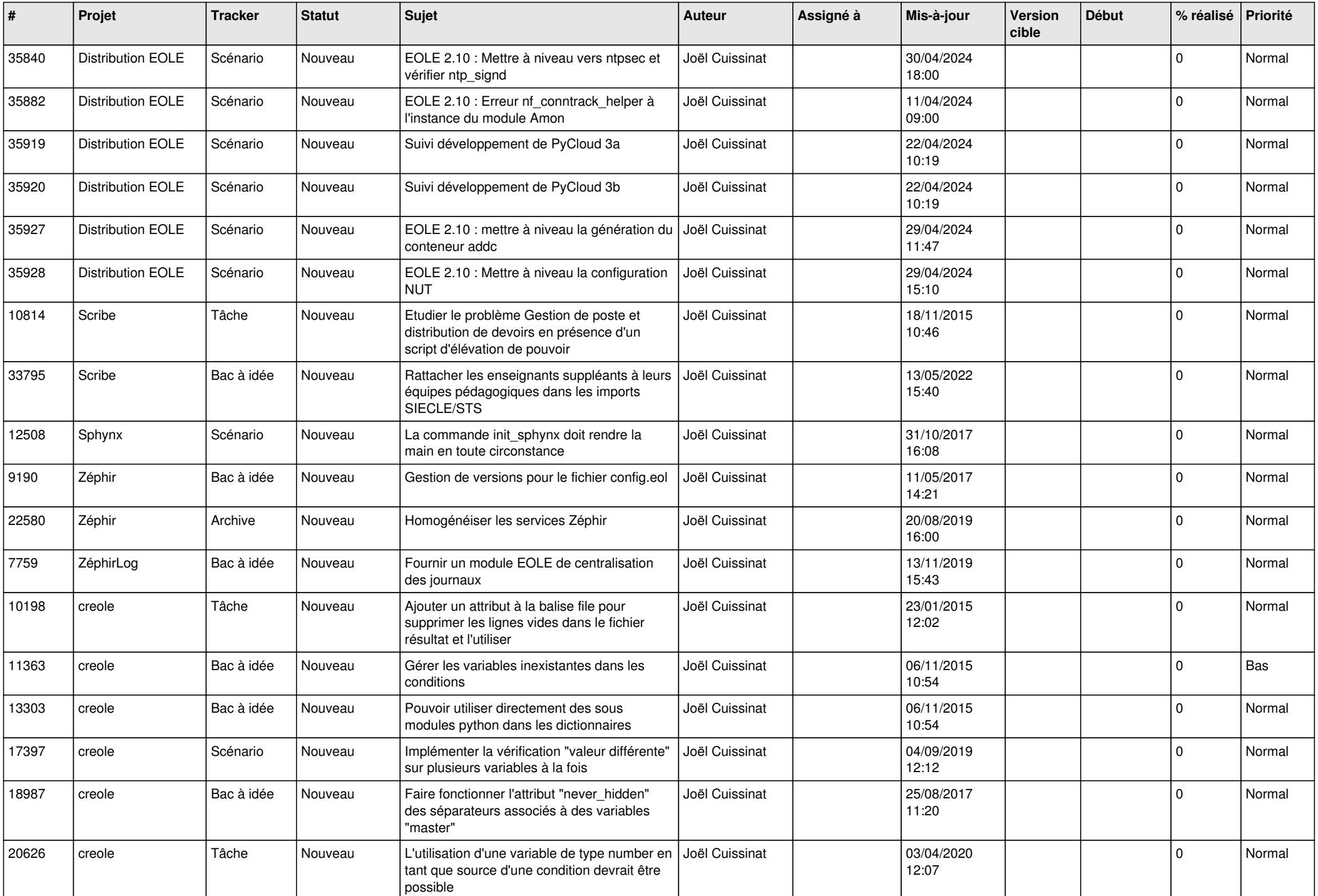

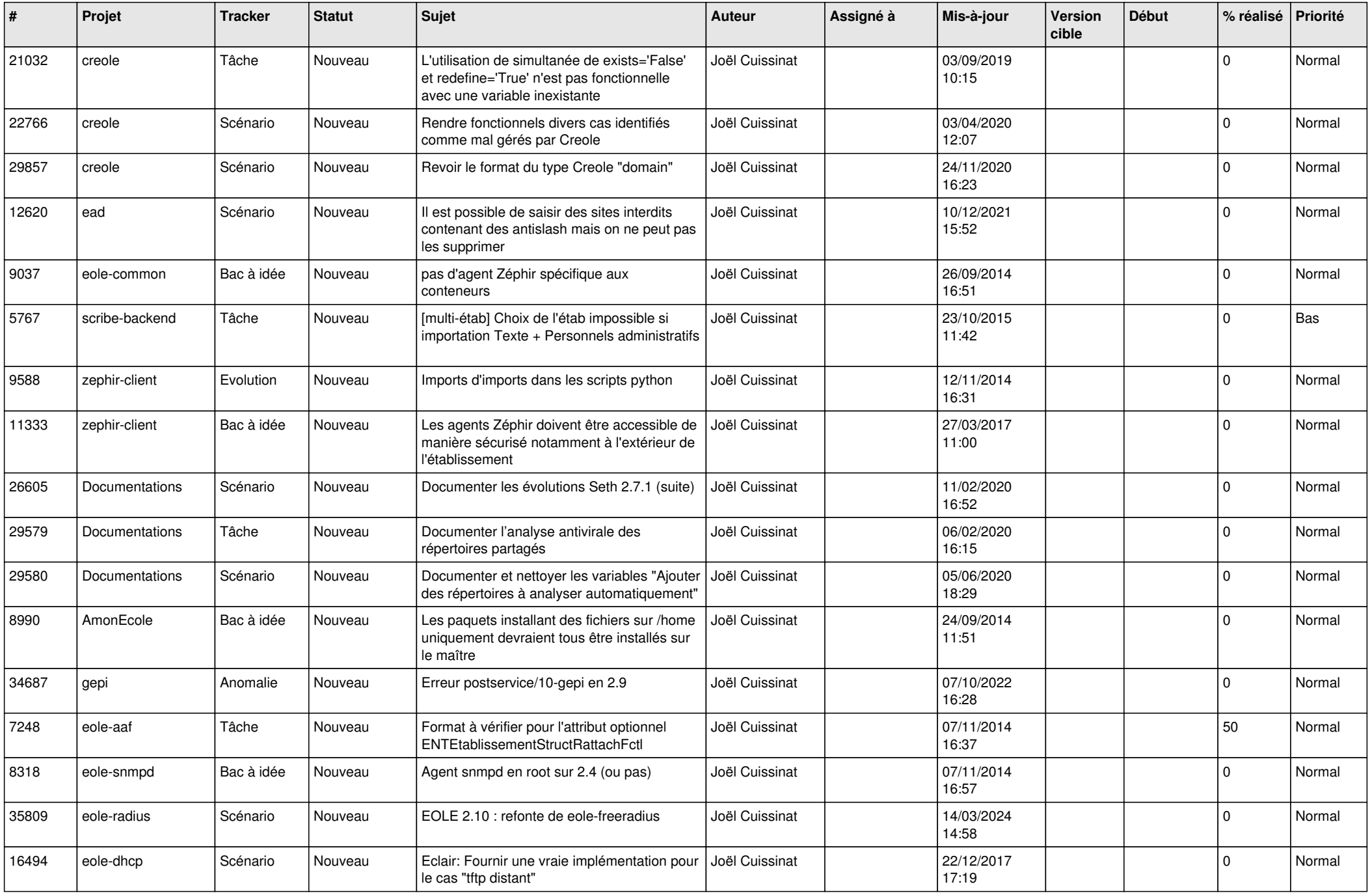

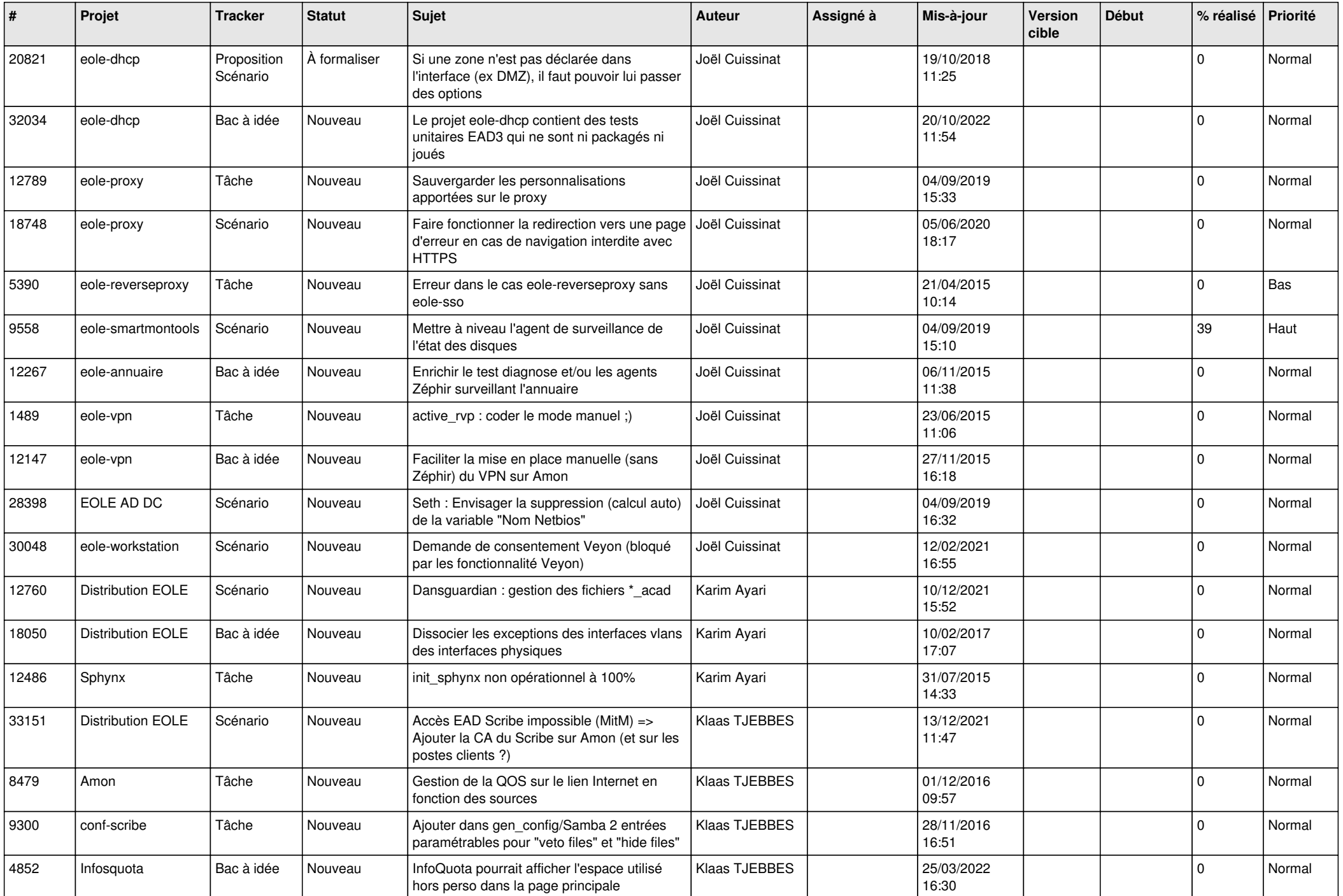

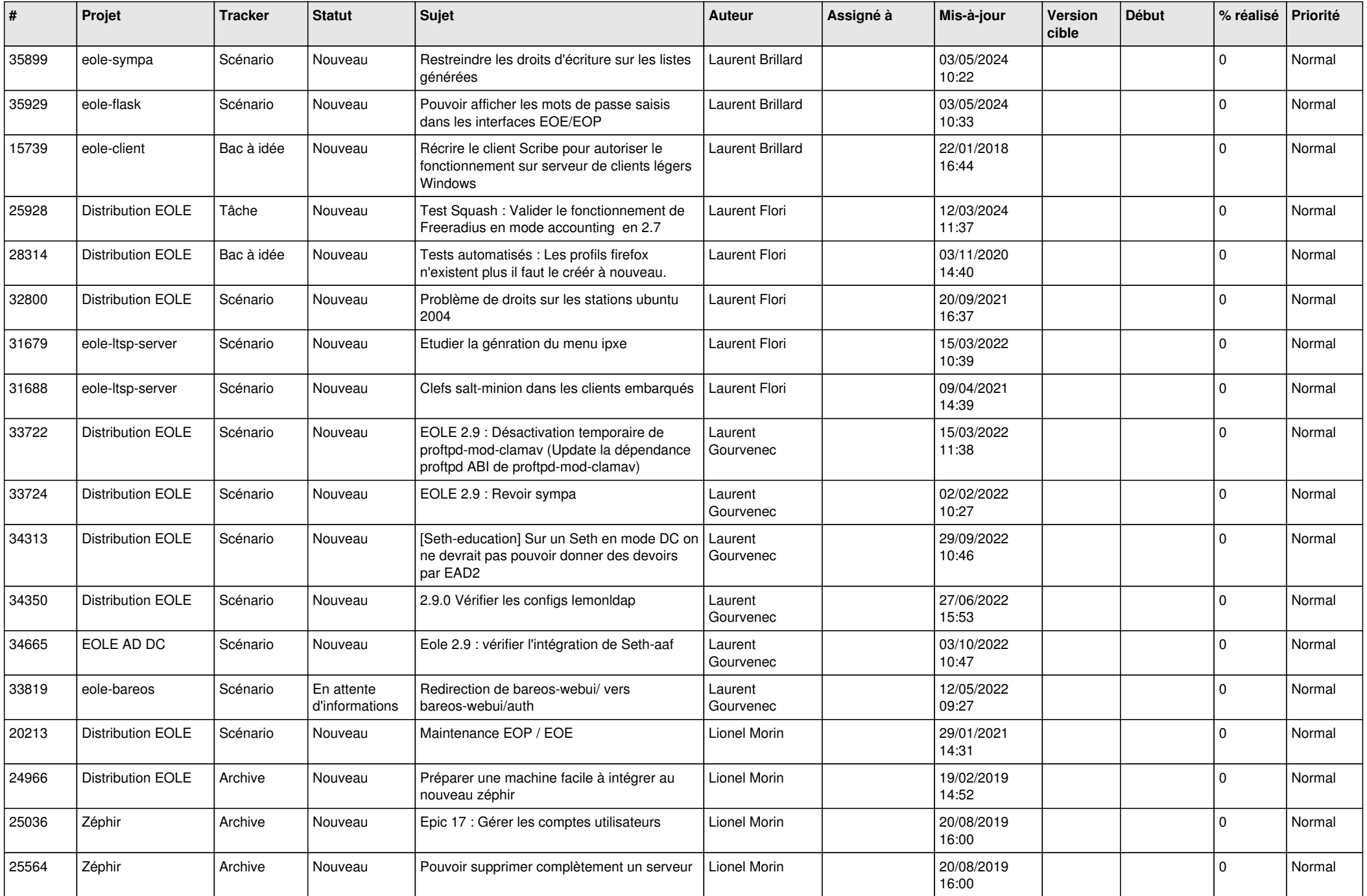

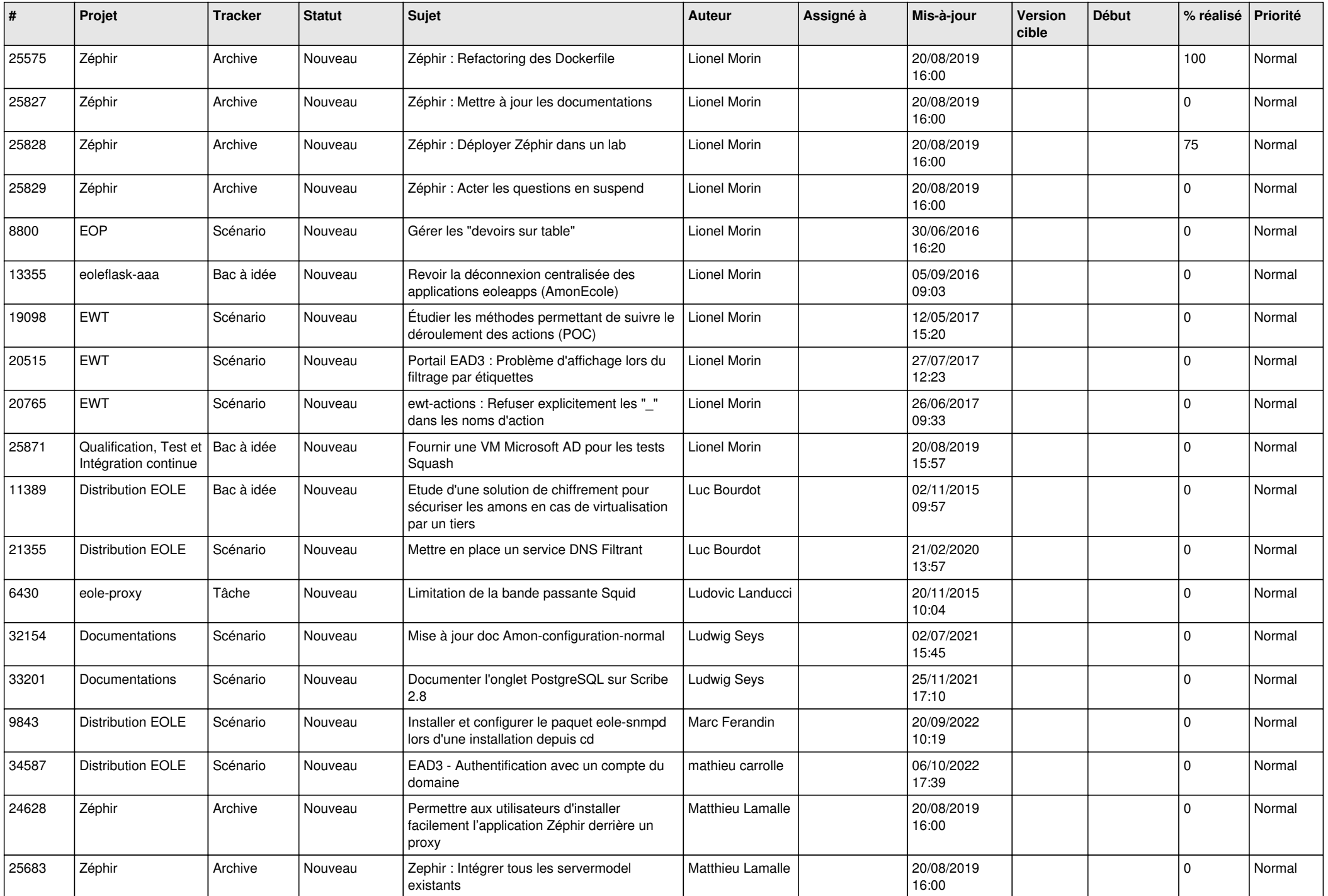

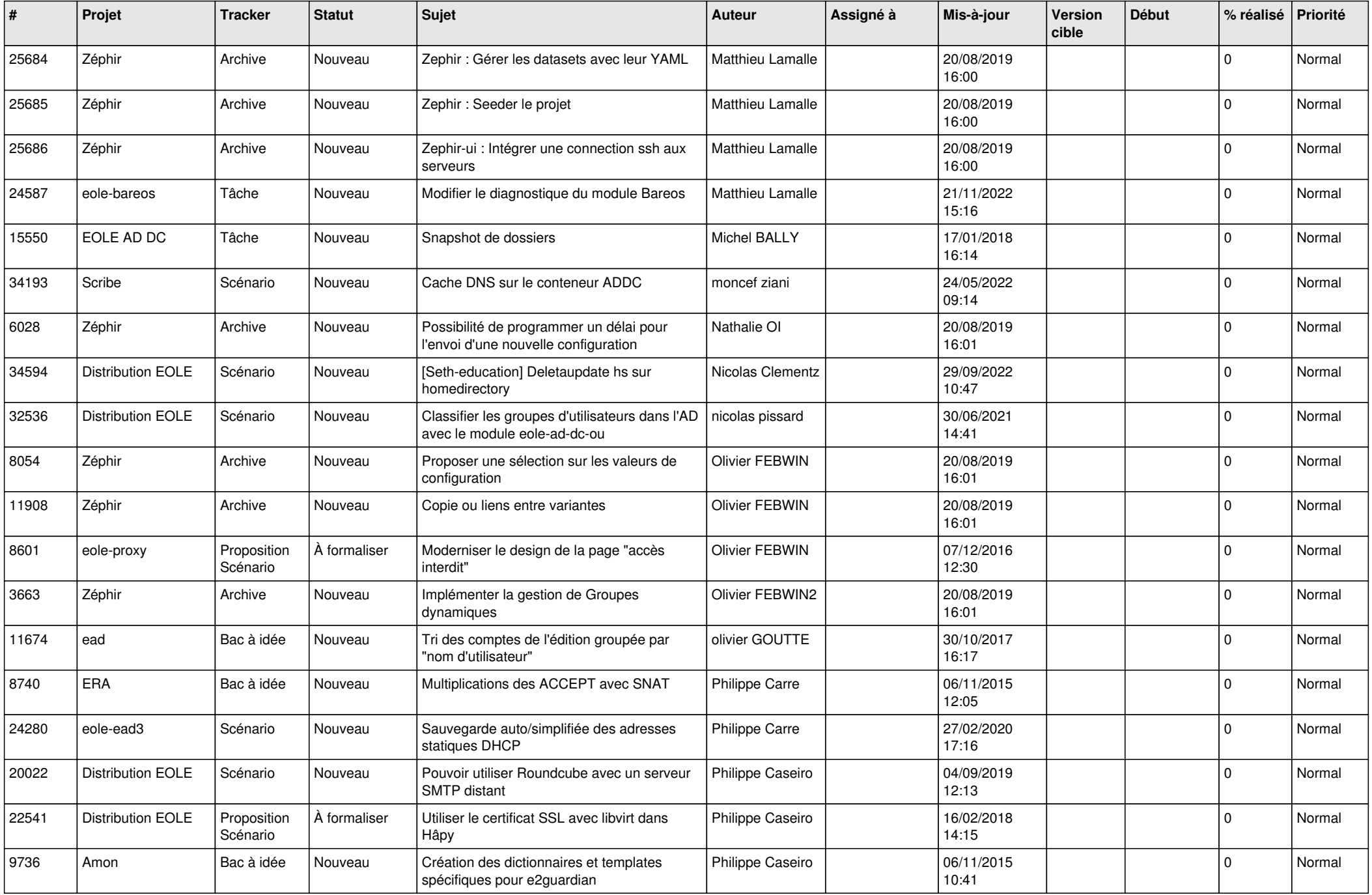

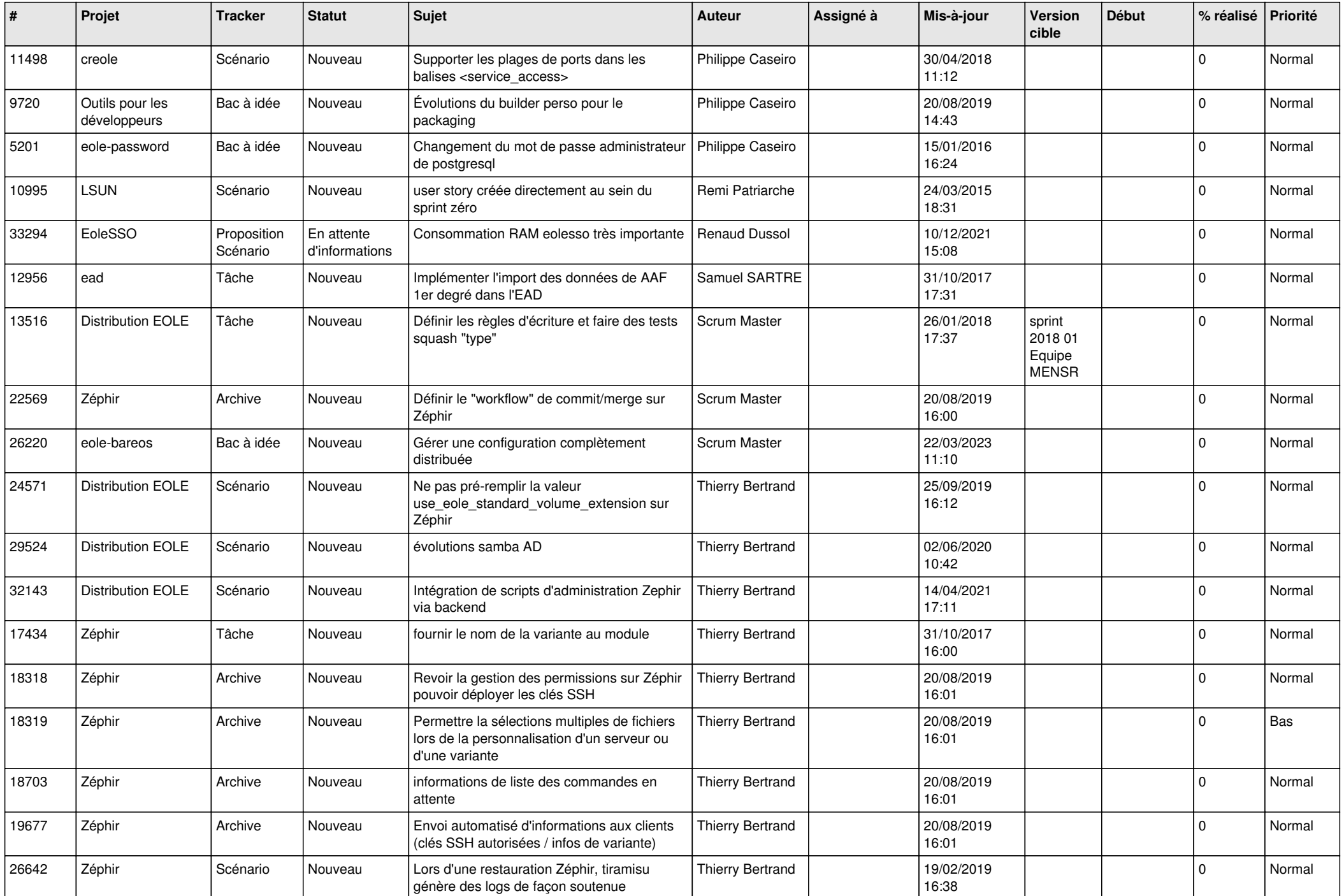

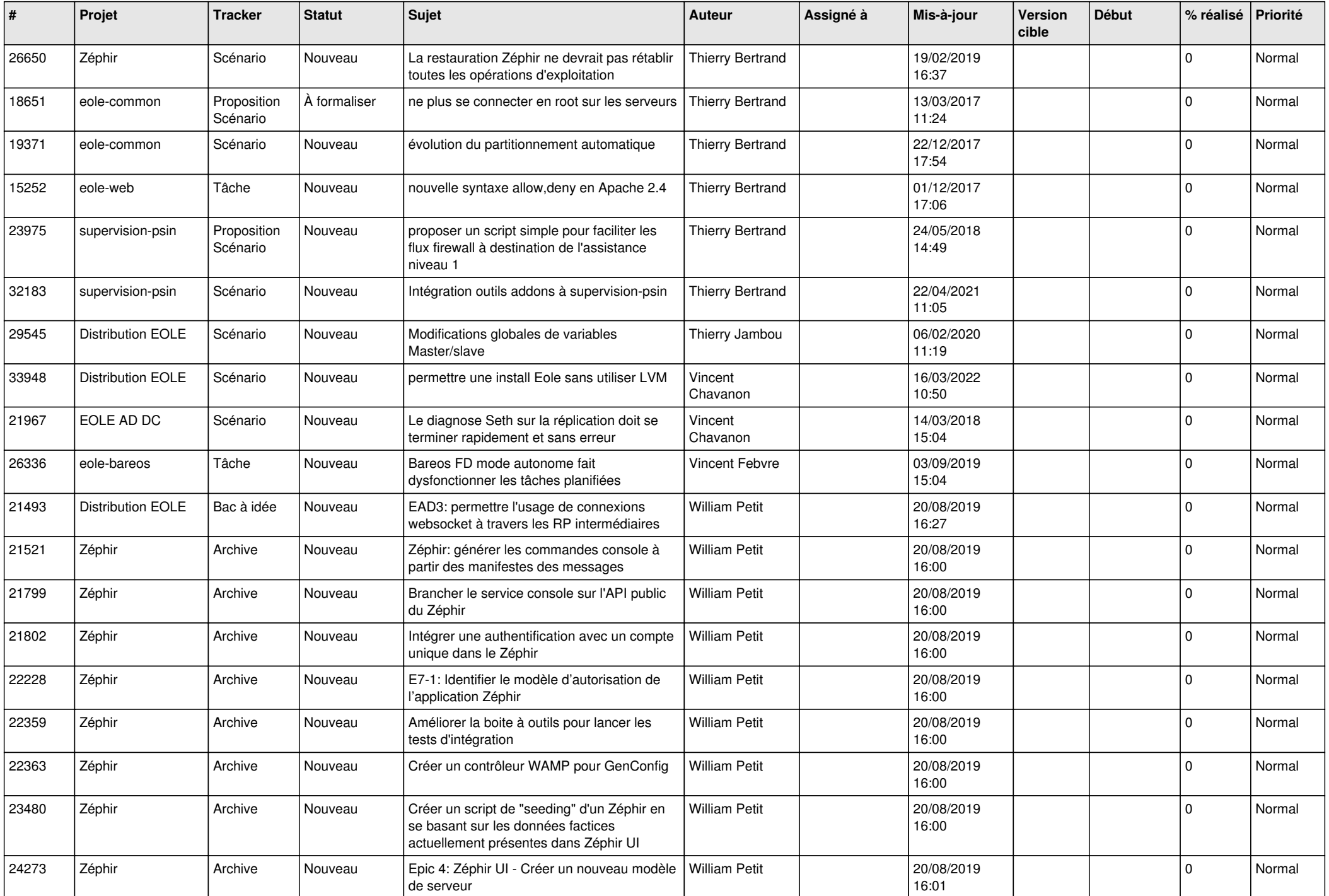

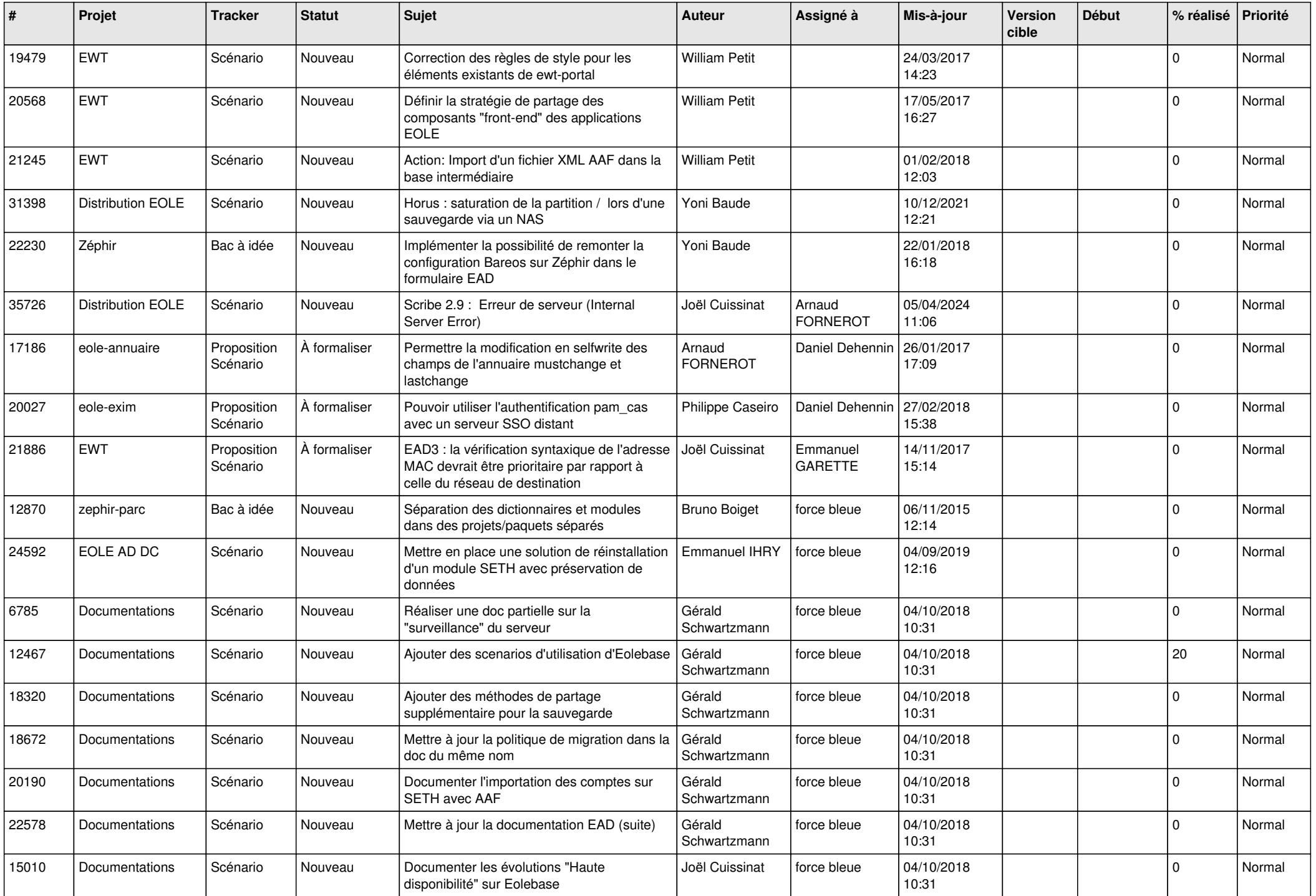

![](_page_22_Picture_594.jpeg)

![](_page_23_Picture_590.jpeg)

![](_page_24_Picture_614.jpeg)

![](_page_25_Picture_582.jpeg)

![](_page_26_Picture_606.jpeg)

![](_page_27_Picture_410.jpeg)

**...**